## **Monitorear uso de recursos emulador Nokia S60**

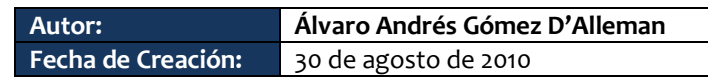

En el emulador de Nokia S60 usted tiene la posibilidad de monitorear recursos y de generar algunos eventos básicos de interacción externa. Para monitorear los recursos siga los siguientes pasos.

1. Ejecute el emulador, ya sea desde el sistema operativo o desde el ambiente de desarrollo

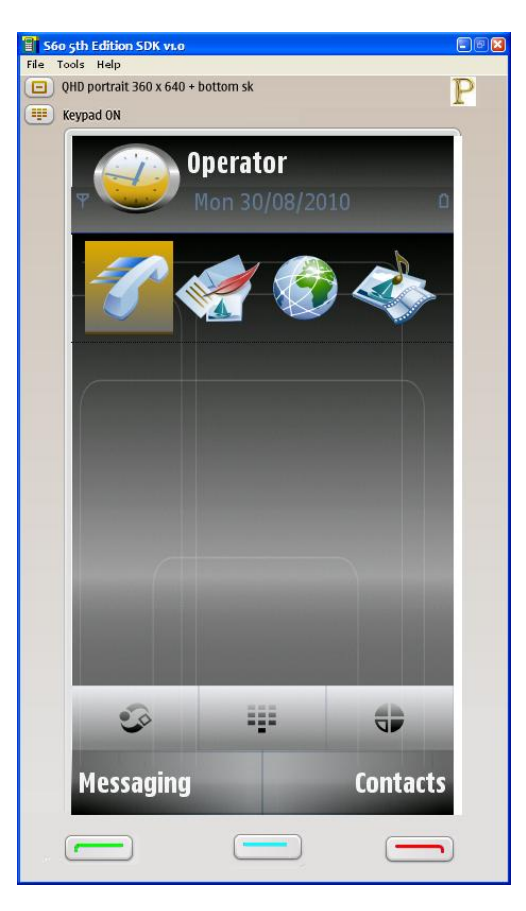

2. Seleccione el menú Tools la opción Diagnostics

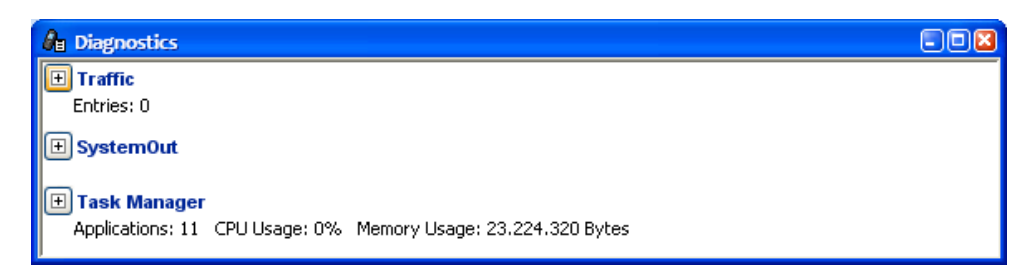

3. Despliegue la opción Task Manager, donde podrá observar el rendimiento y consumo de CPU y memoria del dispositivo.

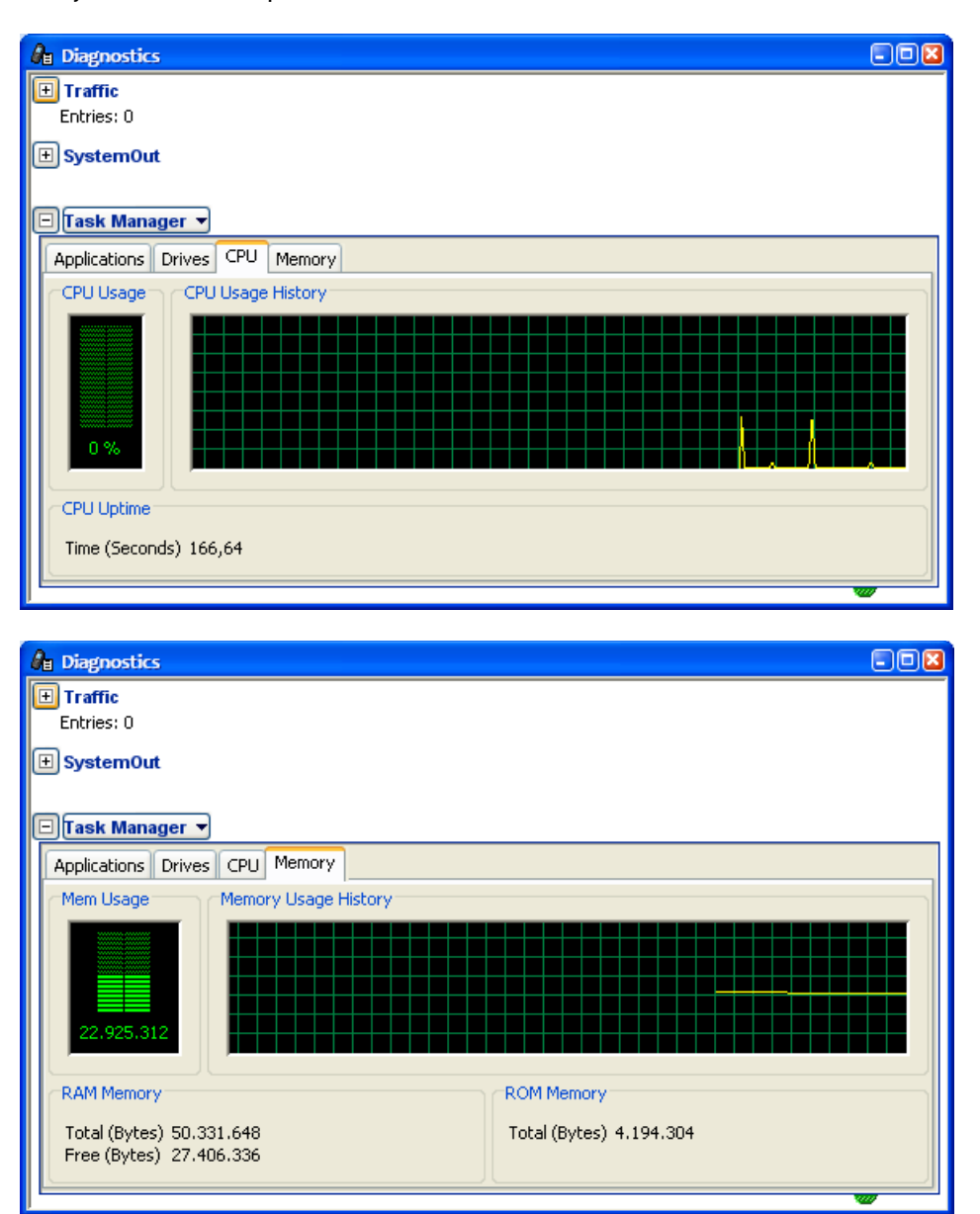